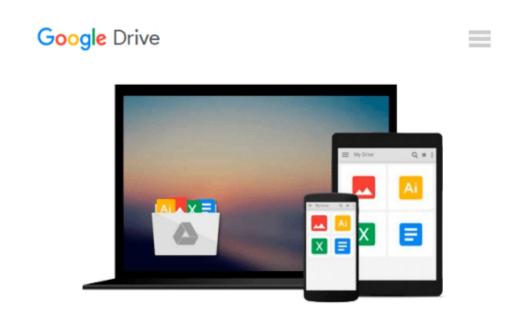

## **GO!** with Microsoft Excel 2010 Introductory

Shelley Gaskin, Alicia Vargas, Suzanne Marks

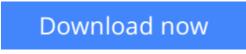

Click here if your download doesn"t start automatically

### **GO! with Microsoft Excel 2010 Introductory**

Shelley Gaskin, Alicia Vargas, Suzanne Marks

**GO! with Microsoft Excel 2010 Introductory** Shelley Gaskin, Alicia Vargas, Suzanne Marks **For introductory computer courses on Microsoft Excel 2010 or courses in computer concepts with a lab component on Excel.** 

Teach the course YOU want in LESS TIME!

The primary goal of the GO! Series, aside from teaching computer applications, is ease of implementation. This approach is based on clearly defined projects for students and a one-of-a-kind supplements package for instructors.

**<u>Download GO!</u>** with Microsoft Excel 2010 Introductory ...pdf

**Read Online** GO! with Microsoft Excel 2010 Introductory ...pdf

# Download and Read Free Online GO! with Microsoft Excel 2010 Introductory Shelley Gaskin, Alicia Vargas, Suzanne Marks

#### From reader reviews:

#### **Chris Robertson:**

This book untitled GO! with Microsoft Excel 2010 Introductory to be one of several books this best seller in this year, that is because when you read this guide you can get a lot of benefit into it. You will easily to buy this particular book in the book store or you can order it through online. The publisher of the book sells the e-book too. It makes you easier to read this book, as you can read this book in your Mobile phone. So there is no reason to you to past this e-book from your list.

#### **Robert Music:**

Reading a e-book can be one of a lot of pastime that everyone in the world likes. Do you like reading book so. There are a lot of reasons why people enjoy it. First reading a guide will give you a lot of new facts. When you read a e-book you will get new information due to the fact book is one of several ways to share the information or maybe their idea. Second, studying a book will make you more imaginative. When you reading a book especially fictional book the author will bring one to imagine the story how the personas do it anything. Third, you can share your knowledge to other people. When you read this GO! with Microsoft Excel 2010 Introductory, you are able to tells your family, friends along with soon about yours e-book. Your knowledge can inspire different ones, make them reading a book.

#### Patricia Koop:

Would you one of the book lovers? If yes, do you ever feeling doubt when you find yourself in the book store? Make an effort to pick one book that you find out the inside because don't assess book by its protect may doesn't work the following is difficult job because you are frightened that the inside maybe not as fantastic as in the outside search likes. Maybe you answer is usually GO! with Microsoft Excel 2010 Introductory why because the excellent cover that make you consider concerning the content will not disappoint you actually. The inside or content is actually fantastic as the outside or cover. Your reading 6th sense will directly make suggestions to pick up this book.

#### **Phyllis Sharrow:**

This GO! with Microsoft Excel 2010 Introductory is new way for you who has fascination to look for some information since it relief your hunger of information. Getting deeper you upon it getting knowledge more you know or else you who still having tiny amount of digest in reading this GO! with Microsoft Excel 2010 Introductory can be the light food for yourself because the information inside this specific book is easy to get by means of anyone. These books build itself in the form which is reachable by anyone, yep I mean in the e-book form. People who think that in guide form make them feel drowsy even dizzy this reserve is the answer. So there is not any in reading a publication especially this one. You can find what you are looking for. It should be here for you. So , don't miss the idea! Just read this e-book variety for your better life and knowledge.

Download and Read Online GO! with Microsoft Excel 2010 Introductory Shelley Gaskin, Alicia Vargas, Suzanne Marks #KARPUH30VMO

### **Read GO! with Microsoft Excel 2010 Introductory by Shelley Gaskin, Alicia Vargas, Suzanne Marks for online ebook**

GO! with Microsoft Excel 2010 Introductory by Shelley Gaskin, Alicia Vargas, Suzanne Marks Free PDF d0wnl0ad, audio books, books to read, good books to read, cheap books, good books, online books, books online, book reviews epub, read books online, books to read online, online library, greatbooks to read, PDF best books to read, top books to read GO! with Microsoft Excel 2010 Introductory by Shelley Gaskin, Alicia Vargas, Suzanne Marks books to read online.

# Online GO! with Microsoft Excel 2010 Introductory by Shelley Gaskin, Alicia Vargas, Suzanne Marks ebook PDF download

GO! with Microsoft Excel 2010 Introductory by Shelley Gaskin, Alicia Vargas, Suzanne Marks Doc

GO! with Microsoft Excel 2010 Introductory by Shelley Gaskin, Alicia Vargas, Suzanne Marks Mobipocket

GO! with Microsoft Excel 2010 Introductory by Shelley Gaskin, Alicia Vargas, Suzanne Marks EPub